# **>> Visual Basic for Applications (VBA)**

**Software Development mit .NET und VSTO**

Visual Studio Tools for Office stellen Entwicklern eine .NET-basierte API (Schnittstelle zur Anwendungsprogrammierung) auf Basis einer vollwertigen Entwicklungsumgebung zur Verfügung. Damit können alle Funktionalitäten und Möglichkeiten des .Net Frameworks in der Office Programmierung genutzt werden.

**Voraussetzungen**

Programming with C# ~2320

Umgang mit .NET Framework Erfahrung mit Microsoft Office

oder

**Hinweise**

Version: 2019

Programming with Microsoft Visual Basic .NET ~3407

Seminar wird Visual Studio 2010 verwendet.

bzw. Erfahrung im Programmieren mit einer .NET Sprache und im

Mit VSTO programmieren Sie Applikationen bzw. (COM-) Add-Ins für Word, Excel, Outlook, PowerPoint, Visio, InfoPath oder Project. Im

## **Ihr Nutzen**

Sie lernen, Office-Applikationen bzw. (COM-) Add-Ins unter Ausnutzung der Möglichkeiten des .NET Frameworks zu entwickeln.

#### **Preis pro Teilnehmer**

EUR 1750,- exklusive der gesetzlichen MwSt.

#### **Seminardauer**

3 Tag(e)/Day(s)

#### **Seminarinhalte**

- 1. Tag
- \* Verwenden der Visual Studio Tools for Office
- Architektur
- Übersicht über die Projektvorlagen
- Features & Möglichkeiten
- \* Neuerungen im Office Objektmodell
- \* Programmierbarkeit der neuen Office Elemente
- Erstellen einer Benutzerschnittstelle Ribbons, Menüs
- Benutzerdefinierte Aufgabenbereiche erstellen
- Custom Controls
- Anpassen der Backstage View
- Unterstützung für die Office Open XML Dateiformate
- \* Entwickeln von Lösungen für Word
- Word-Projekttypen
- Das Word-Objektmodell

2. Tag

- \* Entwickeln von Lösungen für Excel
- Excel-Projekttypen
- Das Excel-Objektmodell
- \* Entwickeln von Lösungen für Outlook
- Besonderheiten von Outlook: Explorer, Inspector
- Programmierbarkeit von Outlook-Formularen
- Outlook Forms Regions
- Einbinden von Exchange Web Services

### 3. Tag

- \* Sichern, Verteilen und Aktualisieren von Office Lösungen
- Click-Once Deployment, Publishing Options
- Setup-Projekte
- \* Schnittstellen
- Interop Assemblies
- Com-Visible .Net Komponenten
- \* Add-Ins für andere Programme
- Microsoft Office Access
- Microsoft Office PowerPoint
- Microsoft Office InfoPath

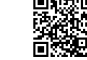

© 2025 EGOS! The Education Company, Alle Rechte vorbehalten.